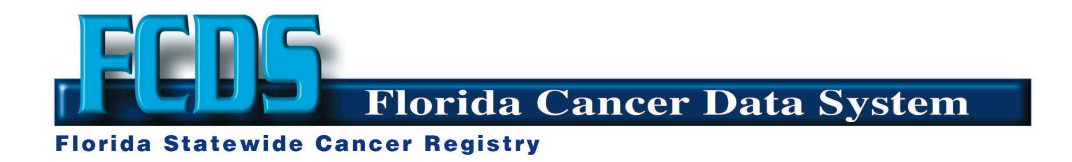

# A Feasibility Study of the Python Package splink for Probabilistic Record Linkage (2023 Monograph)

Anders Alexandersson

06/30/2023

This 2023 monograph describes a feasibility study at the Florida Cancer Data System (FCDS) of the Python package splink for probabilistic record linkage (PRL). splink is tested on 1 million artificial records. The results suggest that it is feasible to use splink in linkage data requests, because splink was 50 times faster and more accurate than the R package fastLink. However, for now, fastLink remains better overall than splink by being easier to use.

#### **Introduction**

The Florida Cancer Data System (FCDS) usually uses the [R](https://www.r-project.org/) package [fastLink](https://github.com/kosukeimai/fastLink) (Enamorado, Fifield, and Imai 2019; Enamorado 2021) for probabilistic record linkage (PRL). The FCDS has developed two fastLink templates which are [R Markdown document templates](https://rstudio.github.io/rstudio-extensions/rmarkdown_templates.html) on how to use fastLink within the [RStudio IDE.](https://posit.co/download/rstudio-desktop/) The fastLink templates provide more automated reports in PDF. This 2023 monograph describes an FCDS feasibility study of the Python package [splink](https://github.com/moj-analytical-services/splink) (Linacre et al. 2022) for PRL. splink is used together with [Quarto Markdown](https://quarto.org) and RStudio IDE for easily reproducible results in HTML and PDF. The monograph consists of two components:

• The main text, this document: a high-level non-technical overview (5 pages)

• A supplement: a low-level technical showcase using 1 million artificial records (25 pages)

Many cancer registries use the Java-based [Match\\*Pro](https://seer.cancer.gov/tools/matchpro/) for PRL. The FCDS prefers fastLink over Match\*Pro because fastLink was  $1-2\%$  more accurate in previous testing, and fastLink is free (open source) and easier to use for automating reports. The current Match\*Pro version 2.4 performed worse than fastLink and splink on the new test data, especially in terms of speed. Therefore, the FCDS has little incentive to use Match\*Pro. Below, we will only compare fastLink and splink.

Feasibility is the possibility and ability for something to be done. Viability is that something's ability to survive. We used the [TELOS framework](https://en.wikipedia.org/wiki/Feasibility_study) which has five components: Technological, Economic, Legal, Organizational, and Scheduling.

PRL is usually described as one step in a data cleaning pipeline with these four steps (e.g., Binette and Steorts 2022): 1) attribute alignment, 2) blocking, 3) PRL, and 4) canonicalization. The sections below will discuss the four steps, the feasibility for three use cases, and it will conclude with recommendations.

#### **Step 1: Attribute alignment**

Step 1, attribute alignment, is the pre-processing before step 2, blocking. An attribute is an elementary feature of an entity such as address, date of birth, gender or name. The splink [data](https://moj-analytical-services.github.io/splink/demos/01_Prerequisites.html) [prerequisites](https://moj-analytical-services.github.io/splink/demos/01_Prerequisites.html) are aligned attributes. Some useful packages in Python for data pre-processing are [metaphone](https://github.com/oubiwann/metaphone), [probablepeople,](https://github.com/datamade/probablepeople) [usaddress](https://github.com/datamade/usaddress) and the [Python Record Linkage Toolkit for data](https://recordlinkage.readthedocs.io/en/latest/ref-preprocessing.html) [preprocessing.](https://recordlinkage.readthedocs.io/en/latest/ref-preprocessing.html)

Step 1 is the most difficult to automate of the four steps. Work will be done to test the current FCDS automated standardization, and if acceptable will be added to the data extracted from the FCDS database.

## **Step 2: Blocking**

splink requires one of three [link type settings:](https://moj-analytical-services.github.io/splink/topic_guides/link_type.html) dedupe only, link only, and link and dedupe. The setting names are self-explanatory except that splink requires extra code to [remove](https://moj-analytical-services.github.io/splink/topic_guides/querying_splink_results.html) [duplicates](https://moj-analytical-services.github.io/splink/topic_guides/querying_splink_results.html). Step 2, blocking, is optional in both splink and fastLink. splink has [two](https://moj-analytical-services.github.io/splink/topic_guides/blocking_rules.html) [types of blocking rules](https://moj-analytical-services.github.io/splink/topic_guides/blocking_rules.html). For step 2, blocking, splink is better than fastLink mostly by offering OR (disjunctive) blocking which reduces the risk of missed matches (also known as "False Negatives", FN). The fastLink developers are working on "probabilistic blocking" (Enamorado and Steorts 2020) where PRL is used also for blocking. However, probabilistic blocking will likely not be available in the next release of fastLink.

#### **Step 3: Record linkage**

In splink, the record linkage step consists of two sub-steps: 1) estimate model parameters, and 2) predict results. Having two sub-steps enables more complicated models which often are more accurate. [Estimate model parameters](https://moj-analytical-services.github.io/splink/demos/04_Estimating_model_parameters.html) means to estimate:

- $\lambda$  (lambda): The probability that two random records (with no blocking) match.
- u: The probability that wrong matches match (also known as "False Positives", FP).
- m: The probability that true matches match (also known as "True Positives", TP).

fastLink and splink use an iterative optimization algorithm known as Expectation Maximization (EM). Two ways to get faster and more accurate results in splink than using the default settings are to set lambda manually, and to estimate lambda and u directly.

[Predict results](https://moj-analytical-services.github.io/splink/demos/05_Predicting_results.html) mostly means to calculate the overall [match probability.](https://www.robinlinacre.com/understanding_match_weights/) A [waterfall chart](https://moj-analytical-services.github.io/splink/demos/06_Visualising_predictions.html?h=waterfall#waterfall-chart) visually shows the calculation of the overall match probability.

In the fastLink templates, Table 3 is frequencies of linkage pattern and Table 4 is the confusion table. A similar frequency table is less useful for splink because splink allows more comparison values. A confusion table is very difficult to create for splink because it requires available labeled data. Best practice in splink to visualize the results seems to be to use a [waterfall chart.](https://moj-analytical-services.github.io/splink/demos/06_Visualising_predictions.html#waterfall-chart)

#### **Step 4: Canonicalization**

Step 4, canonicalization, is the post-processing after the PRL. For the fastLink template, the most time consuming part is the clerical review. splink likely will require less clerical review than the current version of fastLink. The showcase could not test clerical review since the data were artificial. Similar to step 1, attribute alignment, splink has no feature for step 4.

For the clerical review, for now the easiest is to temporarily use R as shown in the monograph supplement. The splink main developer, Robin Linacre, is working on a separate graphical user interface (GUI) tool for [easier clerical review](https://github.com/moj-analytical-services/splink/discussions/986#discussioncomment-5121178).

# **Three possible uses of splink at the FCDS**

splink is much faster than fastLink by using the SQL back-end database [DuckDB.](https://duckdb.org/) fastLink completed the linkage in 100 minutes (1 hour and 40 minutes) whereas splink completed the linkage in 2 minutes, which is 50 times faster. splink is also more accurate than fastLink by enabling more complex models. On the test data, fastLink found 999,564 matches (missed 436 matches) whereas splink found 999,812 matches (missed 188 matches).

The largest technical issue is that steps 1 and 4 require Python programming skills for splink or R skills for fastLink. The following are feasible uses for splink at the FCDS, in order of suggested priority:

1. Replace fastLink for linkage data requests.

The largest advantage of replacing fastLink with splink for linkage data requests is much shorter completion time for steps 2 and 3, and possibly shorter completion time for step 4 by having to manually review fewer records. Replacing fastLink for linkage data requests with splink can save about 33% or 1 of 3 weeks for an average linkage data request. It would be helpful to have a graphical user interface (GUI) for fastLink or splink. [ShinyLink](https://shinylink.org/) is a webbased GUI for fastLink which the company [Nelson Scientific Labs](https://nelsonscilabs.com/software.html) is developing. However, ShinyLink is not usable yet because it does not have blocking.

The fastLink developers are working on a new release for the fall which will be more accurate and faster. The improvement in accuracy will mostly come from "Active Learning" (Enamorado 2019) which is a semi-automated way of classifying record pairs that otherwise would require clerical review ("possibles"). The author expects about  $1-2\%$  improved accuracy and 5-10 times less clerical review thanks to active learning in fastLink. The next fastLink version is expected to have the Damerau-Levenshtein string distance comparator from the package stringdist for better partial matching of Social Security Number. splink uses Damerau-Levenshtein from DuckDB. The next version of fastLink will not use DuckDB because DuckDB does not perform well with input datasets over 2 million records. Instead, fastLink is expected to be 50% faster than now by using sampling to estimate model parameters. That would make the expected new run time on the test data about 50 minutes or 25 times slower than splink; see the monograph supplement for the details.

2. Reduce the amount of manual review for Match\*Pro de-duplication.

NAACCR requires the use of Match\*Pro for de-duplication of the annually submitted data. The much faster and more accurate splink could be useful. A splink template for linkage data requests will make splink easier to use for de-duplication. However, a splink template for de-duplication is better if de-duplication is the priority.

3. Replace real-time deterministic record linkages with real-time PRL.

splink is fast enough to replace the FCDS real-time (also known as "spine-based") deterministic record linkages with real-time PRL. The splink Github webpage has an [example of](https://moj-analytical-services.github.io/splink/demos/example_real_time_record_linkage.html) [real-time PRL](https://moj-analytical-services.github.io/splink/demos/example_real_time_record_linkage.html). In general, this third use case is the most high-risk and high-reward because it affects operational processing. The FCDS relies on the consulting expertise of Advanced Consulting Enterprises for the current (SQL) code. The Julia package [SpineBasedRecordLinkage](https://github.com/JockLawrie/SpineBasedRecordLinkage.jl) is possible for real-time *deterministic* record linkages but to review it is outside of the scope here.

# **Recommendation**

It is feasible to use splink at the FCDS, especially for replacing fastLink in linkage data requests, because splink was 50 times faster and more accurate on the new test data. However, for now, fastLink remains better overall than splink for the FCDS by being easier to use. The recommendation is to continue to improve PRL at the FCDS as the 2024 monograph. For now, the proposed topic of the 2024 monograph is titled "More Accurate Probabilistic Record Linkage using fastLink with Active Learning". In order of priority, these are the specific recommendations:

- Improve the accuracy and speed of fastLink by using the expected new release.
- Improve the user-friendliness of fastLink by updating the FCDS templates from R Markdown to Quarto Markdown. It will enable new useful features such as multi-format support and code annotation.
- Improve the user-friendliness of fastLink and splink by reducing the need for data cleaning. Decide if and how "standardized" variables in the FCDS database can be used or created for the linkage data requests.
- Work with Abraham Flaxman to improve and make public the artificial test data. The test data need to have more noise to test how accurate PRL is in terms of wrong matches  $(FP)$ .

# **References**

- Binette, Olivier, and Rebecca C. Steorts. 2022. "(Almost) All of Entity Resolution." *Science Advances* 8 (12): 1–14. [https://doi.org/10.1126/sciadv.abi8021.](https://doi.org/10.1126/sciadv.abi8021)
- Enamorado, Ted. 2019. "Active Learning for Probabilistic Record Linkage." *SSRN e-Print*, 1–37. [http://dx.doi.org/10.2139/ssrn.3257638.](http://dx.doi.org/10.2139/ssrn.3257638)
	- ———. 2021. "A Primer on Probabilistic Record Linkage." In *Handbook of Computational Social Science, Volume 2*, edited by Uwe Engel, Anabel Quan-Haase, Sunny Xun Liu, and Lars Lyberg, 95–107. Routledge. [https://doi.org/10.4324/9781003025245-8.](https://doi.org/10.4324/9781003025245-8)
- Enamorado, Ted, Bejamin Fifield, and Kosuke Imai. 2019. "Using a Probabilistic Model to Assist Merging of Large-scale Administrative Records." *American Political Science Review* 113 (2): 353–71. [https://doi.org/10.1017/S0003055418000783.](https://doi.org/10.1017/S0003055418000783)
- Enamorado, Ted, and Rebecca C. Steorts. 2020. "Probabilistic Blocking and Distributed Bayesian Entity Resolution." In *Privacy in Statistical Databases*, edited by Domingo-Ferrer J. and Muralidhar K., 224–39. Cham, Switzerland: Springer Lecture Notes in Computer Science. Volume 12276. [https://doi.org/10.1007/978-3-030-57521-2\\_16.](https://doi.org/10.1007/978-3-030-57521-2_16)
- Linacre, Robin, Sam Lindsay, Theodore Manassis, Zoe Slade, and Tom Hepworth. 2022. "Splink: Free Software for Probabilistic Record Linkage at Scale." *International Journal of Population Data Science* 7 (3): 23. [https://doi.org/10.23889/ijpds.v7i3.1794.](https://doi.org/10.23889/ijpds.v7i3.1794)